# *І.В. СВИД, канд. техн. наук, А.О. СЄРІКОВ, І.І. ОБОД, д-р техн. наук* **ЗАСТОСУВАННЯ MATLAB ДЛЯ МОДЕЛЮВАННЯ РАДІОЛОКАЦІЙНИХ СИСТЕМ**

## **Вступ**

Радіолокаційні системи (РЛС) займають важливе місце у багатьох сферах людської діяльності. РЛС застосовуються для вирішення складних та важливих задач суспільства: організація та забезпечення зв'язку, контроль та управляння повітряним рухом, геодезія, картографія тощо. Зокрема, моделювання: роботи системи у цілому [1 – 5], ймовірнісних характеристик систем пізнавання державної приналежності [6 – 8], ситуацій у каналах приймання та передавання польотної інформації [9 – 11], алгоритмів обробки радіолокаційної інформації [12 – 14], алгоритмів щодо оптимізації параметрів у радіолокаційних системах [15, 16], тощо.

Наявні РЛС постійно удосконалюються та модернізуються, також сучасна індустрія спрямована на проєктування і розробку новітніх РЛС. Для якісного проєктування та розробки РЛС вкрай важливі програмні засоби для моделювання та дослідження проєктованих систем.

MATLAB це пакет прикладних програм (ППП) для числового аналізу, що також включає мову програмування. MATLAB, створено компанією The MathWorks та є зручним засобом для роботи з математичними матрицями, малювання функцій, роботи з алгоритмами, створення робочих оболонок (user interfaces) з програмами іншими мовами програмування. Серед багатьох програмних засобів для числового аналізу MATLAB є найбільш комерційно успішним в світі [17 – 21].

MATLAB має доволі широкий спектр реалізованих прикладних застосувань для різних галузей: автоматизовані системи водіння; обчислювальна біологія; системи управління; Data Science; глибоке навчання; електрифікація; вбудовані системи; підприємство та ІТ-системи; розробка FPGA, ASIC і SoC; обробка зображень і комп'ютерний зір; інтернет речі; машинне навчання; мехатроніка; системи змішаних сигналів; прогнозне технічне обслуговування; робототехніка; обробка сигналів; випробування та вимірювання; бездротовий зв'язок [21 – 25].

Основні можливості MATLAB: аналіз даних; графіка; програмування; створення додатків; зовнішні мовні інтерфейси (Python, C/C++, Fortran, Java тощо); спряження з обладнанням; паралельні обчислення; робота у веб-версії продукту; версія продукту, що інсталюється; робота в хмарних середовищах від MathWorks Cloud до публічних хмар, включаючи AWS і Azure.

Можна вважати, що на сьогодні MATLAB є потужним програмним засобом для проєктування та дослідження радіолокаційних систем, що може забезпечити широкий спектр можливостей для моделювання і дослідження.

Метою запропонованої роботи є аналіз особливостей застосування MATLAB для моделювання радіолокаційних систем.

# **Приклади моделювання РЛС у MATLAB**

Для проведення якісного моделювання та проєктування РЛС у MATLAB необхідно: мати базові та поглиблені знання, у відповідності до наявних задач щодо побудови і роботи радарів; розбиратися в особливостях параметрів радарів, які залежать від технічного завдання та вимог до поточного проєкту; вміти аналізувати запропоновані рішення та пропонувати варіанти щодо їх оптимізації.

За допомогою функцій прикладного пакету програм MATLAB можна змоделювати для радіолокаційних систем, наприклад: стиснення/розширення імпульсу, обробка імпульсів, узгоджений фільтр, обчислення ймовірності виявлення за всіма моделями Сверлінга, високу роздільну здатність системи, ступінчастий аналіз частотної форми сигналу, фільтр відстеження, фільтр Калмана, фазовані антенні решітки, обчислення завад, функції радіолокаційної неоднозначності, навмисні/ненавмисні завади, корельовані/некорельовані завади та багато іншого.

Далі розглянемо деякі приклади, що дозволять продемонструвати наведені прикладні задачі для моделювання радіолокаційних систем.

Для прикладу розглянемо рівняння радіолокаційних втрат (або співвідношення сигнал/завада на виході приймача):

$$
(SNR)_{o} = \frac{P_{i}G^{2}\lambda^{2}\sigma}{\left(4\pi\right)^{3}kT_{e}BFLR^{4}},
$$
\n(1)

де P<sub>t</sub> – пікова потужність, що передається; G – підсилення антени; λ – довжина хвилі;  $\sigma$  – радіолокаційний поперечний переріз;  $k = 1,38 \cdot 10^{-23}$  джоуль ⁄ градус Кельвіна – постійна Больцмана; *T <sup>e</sup>* – ефективна шумова температура в градусах Кельвіна; *B* – робоча смуга радіолокатора; *F* – коефіцієнт шуму; L – радіолокаційні втрати; R – відстань від радіолокатора.

Наведемо та розглянемо один з варіантів врахування в MATLAB параметрів рівняння (1) для моделювання:

$$
snr = \text{radar} \text{ (pt, freq, g, sigma, te, b, nf, loss, range),}
$$
\n
$$
(2)
$$

де pt – пікова потужність, Вт; freq – центральна частота радара, Гц; g – коефіцієнт підсилення антени, дБ; sigma - радіолокаційний поперечний переріз, дБм<sup>2</sup>; te - ефективна шумова температура, К; b – робоча смуга пропускання, Гц; nf – коефіцієнт шуму, дБ; loss – радіолокаційні втрати, дБ; range – відстань від радіолокатора (може бути або одним значенням, або вектором), м; snr – SNR (одне значення або вектор, залежно від вхідного діапазону), дБ.

Формула (2) може приймати одне значення для вхідного діапазону або вектор, що містить багато значень діапазону.

З використанням форми запису (2) отримано графіки, що представлено на рис. 1. Особливістю моделювання при використанні запису  $(2) - \epsilon$  дублювання запису із внесенням змін у параметри.

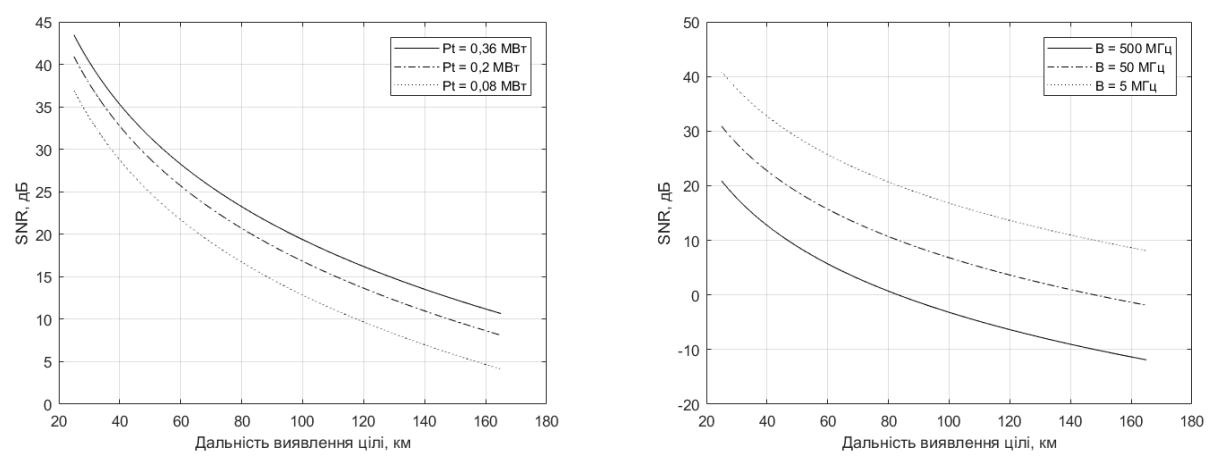

Рис. 1. Приклад побудови графіків у MATLAB за виразом (2)

У наступному прикладі розглянемо один із варіантів моделювання ймовірності виявлення в порівнянні з одним імпульсом SNR для кількох значень ймовірності помилкової тривоги. Моделювання проведемо у припущенні, що: радіолокаційний сигнал є синусоїдальним сигналом; імовірність помилкової тривоги є малою відносно імовірності виявлення. Тоді можна скористатися наближеним виразом [26]:

$$
P_D \approx 0, 5 \times erfc\left(\sqrt{-\ln P_{fa}} - \sqrt{SNR + 0, 5}\right),\tag{3}
$$

де *Pfa* – ймовірність помилкової тривоги; *SNR* – одно імпульсне співвідношення сигнал/завада;  $\emph{erfc}(q)$  — додаткова функція помилки, яка визначається як

$$
erfc(q) = 1 - \frac{2}{\sqrt{\pi}} \int_{0}^{q} e^{-v^2} dv.
$$
 (4)

На рис. 2 показано графіки ймовірності виявлення від одиничного імпульсу SNR для кількох значень ймовірності помилкової тривоги, при використанні для моделювання виразів (3) і (4).

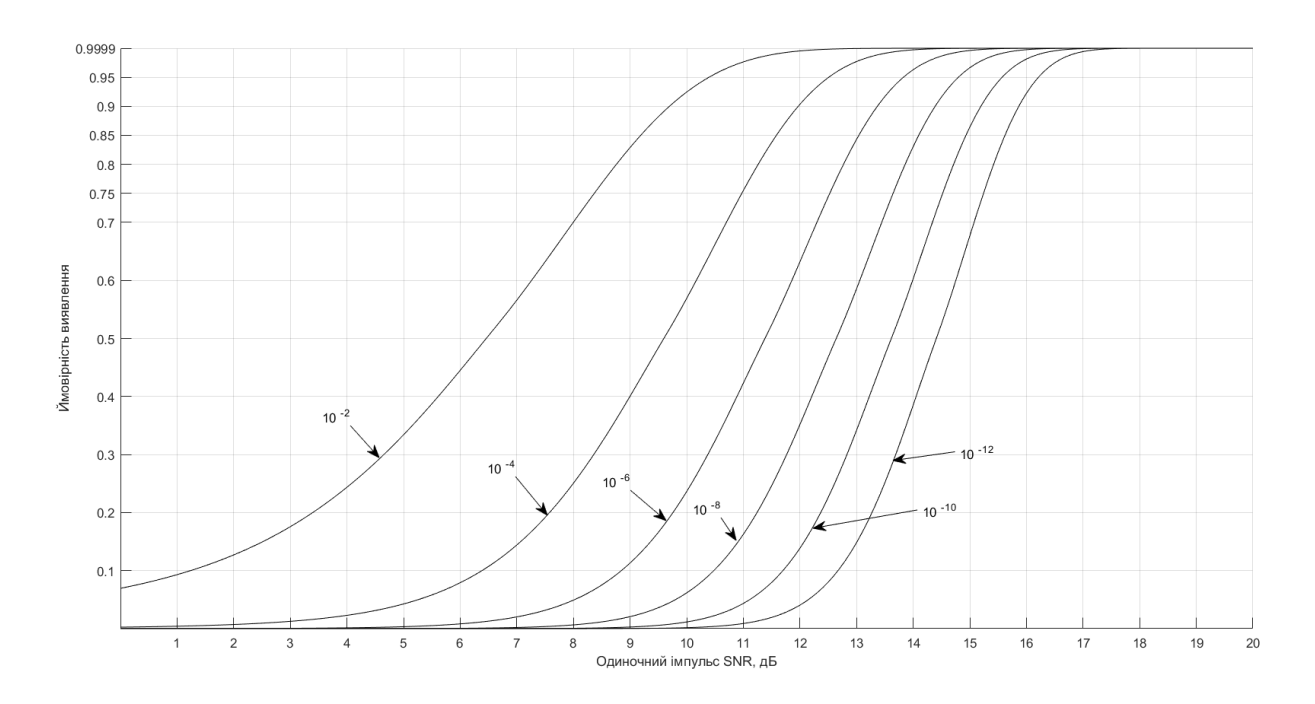

Рис. 2. Приклад побудови графіків у MATLAB за виразами (3) і (4)

До особливостей моделювання можна віднести використання спрощеного інженерного представлення ймовірності виявлення, яке реалізується шляхом використання наступних записів у MATLAB:

```
Лістінг
b = sqrt(-2.0 * log(10^(-nfa)));
a = \text{sqrt}(2.0 * 10^{\circ}(.1 * \text{snr}));pro(intdex) = macro(max, b);
```
 $\Phi$ ункція MATLAB marcumsq – це узагальнена Q-функція Маркума. Q = marcumq(a,b) обчислює Q-функцію Маркума першого порядку для параметра нецентральності *a* та аргументу *b*. Цей синтаксис можна використовувати для обчислення особливого випадку узагальненої Q-функції Маркума порядку m з m = 1.

Вище наведена невелика кількість варіантів можливого використання пакета прикладних програм MATLAB для дослідження та моделювання радіолокаційних систем.

## **Radar Toolbox** – **засіб моделювання і дослідження РЛС**

Radar Toolbox містить алгоритми та інструменти для проєктування, моделювання, аналізу та тестування багатофункціональних радіолокаційних систем. Довідкові приклади є відправною точкою для впровадження бортових, наземних, корабельних і автомобільних радіолокаційних систем. Radar Toolbox підтримує кілька робочих процесів, включаючи аналіз вимог, проєктування, розгортання та аналіз польових даних. Radar Toolbox включає: радіолокаційні додатки; інженерію радіолокаційних систем; синтез радіолокаційних даних; радіолокаційні сигнали і обробку даних [27].

За допомогою програми Radar Designer можна в інтерактивному режимі виконувати аналіз бюджету зв'язку та оцінювати компроміси проєктування на рівні радара. Набір інструментів містить моделі для передавачів, приймачів, каналів розповсюдження, цілей, засобів завад і самих завад. Можна моделювати радари на різних рівнях абстракції, використовуючи імовірнісні моделі та моделі рівня сигналу. Можна обробляти виявлення, створені на основі цих моделей або даних, зібраних із радіолокаційних систем, використовуючи алгоритми обробки сигналів і даних, надані в наборі інструментів. Можна розробити когнітивні радари, які працюють у переповнених середовищах із спільним радіочастотним спектром.

#### **Висновки**

Проведений аналіз показує, що пакет прикладних програм MATLAB є потужним засобом для моделювання, дослідження та проєктування радіолокаційних систем різного призначення. Пакет Radar Toolbox є готовим до застосування віконним механізмом, який забезпечує проєктування, моделювання та тестування багатофункціональних радіолокаційних систем. Radar Toolbox забезпечує швидке моделювання, модернізацію та прототипування стандартних та модернізованих елементів радіолокаційних систем. Застосування MATLAB для моделювання радіолокаційних систем неможливе без чіткого розуміння фундаментальних основ побудови та функціонування радіолокаційних систем. Також необхідно знати та вміти застосовувати функції MATLAB для опису, представлення та моделювання структурних елементів і процесів у радіолокаційних системах.

Наведено основні функціональні можливості та можливі варіанти застосування моделей у MATLAB для моделювання та дослідження радіолокаційних систем. Наведений перелік варіантів моделей не є вичерпним і остаточним. Цей напрямок має багато можливостей для досліджень і моделювання.

### **Список літератури:**

1. Свид І., Обод І. Завадостійкість радіолокаційних систем ідентифікації за ознакою «свій-чужий». Харків : Друкарня Мадрид, 2021. 253 с.

2. Обод І., Свид І., Мальцев О. Обробка даних радіолокаційних систем спостереження повітряного простору : навч. посібник. Харків : Друкарня Мадрид, 2021. 255 с.

3. Li J., Stoica P.. MIMO Radar Signal Processing. Wiley-IEEE Press, 2008. 448 p.

4. Свид І.В. Обробка радіолокаційної інформації систем спостереження повітряного простору : монографія. Дніпро : ЛІРА ЛТД, 2022. 224 с.

5. Обод І.І., Свид І.В., Штих І.А. Завадозахищеність запитальних систем спостереження повітряного простору : монографія ; за заг. ред. І.І. Обода. Харків : ХНУРЕ, 2014. 312 с.

6. Svyd I., Obod I. and Maltsev O. Interference Immunity Assessment Identification Friend or Foe Systems // Ageyev D., Radivilova T., Kryvinska N. (eds) Data-Centric Business and Applications. Lecture Notes on Data Engineering and Communications Technologies, vol 69. Springer, Cham, pp. 287 – 306, 2021. doi: 10.1007/978-3-030- 71892-3\_12.

7. Semenets V., Svyd I., I Obod I., Maltsev O. and Tkach M. Quality Assessment of Measuring the Coordinates of Airborne Objects with a Secondary Surveillance Radar // Ageyev D., Radivilova T., Kryvinska N. (eds) Data-Centric Business and Applications. Lecture Notes on Data Engineering and Communications Technologies, vol 69. Springer, Cham, pp. 105 – 125, 2021. doi: 10.1007/978-3-030-71892-3\_5.

8. Y. Jiang, Z. Yang, C. Bo, and D. Zhang, "Continuous IFF response signal recognition technology based on capsule network," Lecture Notes of the Institute for Computer Sciences, Social Informatics and Telecommunications Engineering, 2021, pp. 455 – 468, doi: 10.1007/978-3-030-90196-7\_39.

9. Obod I., Svyd I., Maltsev O., Vorgul O., Maistrenko G. and Zavolodko G. Optimization of the Quality of Information Support for Consumers of Cooperative Surveillance Systems // Radivilova T., Ageyev D., Kryvinska N. (eds) Data-Centric Business and Applications. Lecture Notes on Data Engineering and Communications Technologies, vol 48. Springer, Cham, pp. 133 – 155, 2021. doi: 10.1007/978-3-030-43070-2\_8.

10. Obod I., Svyd I., Maltsev O., Zavolodko G., Pavlova D. and Maistrenko G. Fusion the Coordinate Data of Airborne Objects in the Networks of Surveillance Radar Observation Systems // Radivilova T., Ageyev D., Kryvinska N. (eds) Data-Centric Business and Applications. Lecture Notes on Data Engineering and Communications Technologies, vol 48. Springer, Cham, pp. 731 – 746, 2021. doi: 10.1007/978-3-030-43070-2\_31.

11. Толюпа С.В., Дружинін В. А., Наконечний В.С., Цьопа Н.В., Батрак Є.О. Методи та алгоритми обробки радіолокаційної інформації у багатопозиційних системах зі змінною просторовою конфігурацією. Київ : Логос, 2014. 230 с.

12. You H., Jianjuan X., Xin G. Radar Data Processing with Applications. Publishing House of Electronics Industry, 2016. doi: 10.1002/9781118956878.

13. Neindre F. L., Ferre G., Dallet D., Letellier F. and Pitois K. A Successive Interference Cancellation-based Receiver for Secondary Surveillance Radar // IEEE Transactions on Aerospace and Electronic Systems, 2022, doi: 10.1109/TAES.2022.3193649.

14. Leonardi M. and Fausto D. D. Secondary Surveillance Radar Transponders classification by RF fingerprinting // 2018 19th International Radar Symposium (IRS), 2018, pp. 1 – 10, doi: 10.23919/IRS.2018.8448244.

15. Xu J., Dai X.-Z., Xia X.-G., Wang L.-B., Yu J. and Peng Y.-N. Optimizations of Multisite Radar System with MIMO Radars for Target Detection // IEEE Transactions on Aerospace and Electronic Systems, vol. 47, no. 4, pp. 2329 – 2343, October 2011, doi: 10.1109/TAES.2011.6034636.

16. Barbary M., Hafez A. S. and Crew T. An Industrial Design and Implementation Approach of Secondary Surveillance Radar System // International Telecommunications Conference (ITC-Egypt), 2021, pp. 1 – 9, doi: 10.1109/ITC-Egypt52936.2021.9513961.

17. Забара С., Гагарін А., Кузьменко І., Щербашин Ю. Моделювання систем у середовищі MATLAB. Київ : Вид-во "Університету "Україна", 2011. 136 с.

18. Гоблик Н.М., Гоблик В.В. MATLAB в інженерних розрахунках. Комп'ютерний практикум : навч. посібник. Львів : Нац. ун-т "Львів. політехніка", 2020. 190 с.

19. Гаєв Є.О., Нестеренко Б.М. Універсальний математичний пакет MATLAB і типові задачі обчислювальної математики : навч. посібник. Київ : НАУ, 2004. 176 с.

20. MATLAB Book 2017a. Programming Fundamentals © Copyright 1984-2017 by The MathWorks, Inc.

21. Trauth M. H. and Sillmann E. Collecting, processing and presenting Geoscientific Information: MATLAB and design recipes for earth sciences. Berlin : Springer, 2018.

22. Gonzalez R. C., Woods R. E., Eddins S.L. Digital Image Processing Using MATLAB. 4th ed. Gatesmark Publishing. 2020. ISBN 9780982085417.

23. Mahafza, Bassem R. MATLAB simulations for radar systems design / Bassem R. Mahafza, Atef Z. Elsherbeni. Chapman & Hall/CRC CRC Press LLC. Boca Raton London New York Washington, D.C. 706 p.

24. Paluszek M., Thomas S. J. and Ham E. Practical matlab deep learning: A projects-based approach. New York : Apress, 2022. doi: https://doi.org/10.1007/978-1-4842-7912-0.

25. Рибальченко М.О., Єгоров О.П., Зворикін В.Б. Цифрова обробка сигналів : навч. посібник. Дніпро : НМетАУ, 2018. 79 с.

26. North, D. O. An Analysis of the Factors which Determine Signal/Noise Discrimination in Pulsed Carrier Systems // Proc. IEEE 51, No. 7, July 1963, pp. 1015 – 1027.

27. "Radar Toolbox," MathWorks. [Online]. Available: https://www.mathworks.com/products/radar.html. [Accessed: 03-Dec-2022].

*Надійшла до редколегії 13.11.2022*

*Відомості про авторів:*

**Свид Ірина Вікторівна** – канд. техн. наук, доцент, завідувач кафедри мікропроцесорних технологій і систем, Харківський національний університет радіоелектроніки, Україна; email: [iryna.svyd@nure.ua;](mailto:iryna.svyd@nure.ua) ORCID: <http://orcid.org/0000-0002-4635-6542>

**Сєріков Антон Олександрович** – аспірант кафедри мікропроцесорних технологій і систем, Харківський національний університет радіоелектроніки, Україна; email: [anton.sierikov1@nure.ua;](mailto:anton.sierikov1@nure.ua) ORCID: <https://orcid.org/0000-0002-3917-2008>

**Обод Іван Іванович** – д-р техн. наук, професор, професор кафедри мікропроцесорних технологій і систем, Харківський національний університет радіоелектроніки, Україна; email: [ivan.obod@nure.ua;](mailto:ivan.obod@nure.ua) ORCID: [https://orcid.org/0000-0002-9898-0937.](https://orcid.org/0000-0002-9898-0937)